# **Release Notes for Cisco Catalyst 8000V Edge Software, Cisco IOS XE Cupertino 17.7.x**

**First Published:** 2021-12-17

**Last Modified:** 2022-06-23

## **Full Cisco Trademarks with Software License**

THE SPECIFICATIONS AND INFORMATION REGARDING THE PRODUCTS IN THIS MANUAL ARE SUBJECT TO CHANGE WITHOUT NOTICE. ALL STATEMENTS, INFORMATION, AND RECOMMENDATIONSIN THIS MANUAL AREBELIEVED TO BE ACCURATEBUT ARE PRESENTED WITHOUT WARRANTY OF ANY KIND, EXPRESS OR IMPLIED. USERS MUST TAKE FULL RESPONSIBILITY FOR THEIR APPLICATION OF ANY PRODUCTS.

THE SOFTWARE LICENSE AND LIMITED WARRANTY FOR THE ACCOMPANYING PRODUCT ARE SET FORTH IN THE INFORMATION PACKET THAT SHIPPED WITH THE PRODUCT AND ARE INCORPORATED HEREIN BY THIS REFERENCE. IF YOU ARE UNABLE TO LOCATE THE SOFTWARE LICENSE OR LIMITED WARRANTY, CONTACT YOUR CISCO REPRESENTATIVE FOR A COPY.

The Cisco implementation of TCP header compression is an adaptation of a program developed by the University of California, Berkeley (UCB) as part of UCB's public domain version of the UNIX operating system. All rights reserved. Copyright <sup>©</sup> 1981, Regents of the University of California.

NOTWITHSTANDING ANY OTHERWARRANTY HEREIN, ALL DOCUMENT FILES AND SOFTWARE OF THESE SUPPLIERS ARE PROVIDED "AS IS" WITH ALL FAULTS. CISCO AND THE ABOVE-NAMED SUPPLIERS DISCLAIMALLWARRANTIES,EXPRESSED ORIMPLIED,INCLUDING, WITHOUT LIMITATION, THOSE OF MERCHANTABILITY,FITNESSFOR A PARTICULAR PURPOSE AND NONINFRINGEMENT OR ARISING FROM A COURSE OF DEALING, USAGE, OR TRADE PRACTICE.

IN NO EVENT SHALL CISCO OR ITS SUPPLIERS BE LIABLE FOR ANY INDIRECT, SPECIAL, CONSEQUENTIAL, OR INCIDENTAL DAMAGES, INCLUDING, WITHOUT LIMITATION, LOST PROFITS OR LOSS OR DAMAGE TO DATA ARISING OUT OF THE USE OR INABILITY TO USE THIS MANUAL, EVEN IF CISCO OR ITS SUPPLIERS HAVE BEEN ADVISED OF THE POSSIBILITY OF SUCH DAMAGES.

Any Internet Protocol (IP) addresses and phone numbers used in this document are not intended to be actual addresses and phone numbers. Any examples, command display output, network topology diagrams, and other figuresincluded in the document are shown for illustrative purposes only. Any use of actual IPaddresses or phone numbers in illustrative content is unintentional and coincidental.

All printed copies and duplicate soft copies of this document are considered uncontrolled. See the current online version for the latest version.

Cisco has more than 200 offices worldwide. Addresses and phone numbers are listed on the Cisco website at www.cisco.com/go/offices.

Cisco and the Cisco logo are trademarks or registered trademarks of Cisco and/or its affiliates in the U.S. and other countries. To view a list of Cisco trademarks, go to this URL: [https://www.cisco.com/c/en/us/about/](https://www.cisco.com/c/en/us/about/legal/trademarks.html) [legal/trademarks.html.](https://www.cisco.com/c/en/us/about/legal/trademarks.html) Third-party trademarks mentioned are the property of their respective owners. The use of the word partner does not imply a partnership relationship between Cisco and any other company. (1721R)

### **Cisco Catalyst 8000V Edge Software Overview**

#### **About Cisco Catalyst 8000V**

Cisco Catalyst 8000V Edge Software or Cisco Catalyst 8000V is a software-based, virtual router that combines the functionalities of Cisco Cloud Services Router (Cisco CSR1000V) and Cisco Integrated Services Virtual Router (Cisco ISRv) into a single image that is intended for deployment in cloud and virtual data centers.

Cisco Catalyst 8000V supports NIM modules, runs on any x86 platform, and is supported on ESXi, KVM, NFVIS hypervisors. Further, you can deploy this router on public cloud providers such as Amazon Web Services (AWS), Microsoft Azure, Google Cloud Platform (GCP), and Alibaba Cloud.

When you deploy Cisco Catalyst 8000V on a VM, the Cisco IOS XE software functions as if it were deployed on a traditional Cisco hardware platform. You can configure different features depending on the Cisco IOS XE software image.

#### **Features**

- **Hardware independence**: The Cisco Catalyst 8000V router uses the benefits of virtualization in the cloud to provide hardware independence.Since the Cisco Catalyst 8000V runs on a virtual machine, you can use this router on any x86 hardware that the virtualization platform supports.
- **Sharing of resources**: The resources used by Cisco Catalyst 8000V are managed by the hypervisor, and these resources can be shared among the VMs. You can regulate the amount of hardware resources that the VM server allocates to a specific VM. You can reallocate resources to another VM on the server.
- **Flexibility in deployment**: You can easily move a VM from one server to another. Thus, you can move a Cisco Catalyst 8000V instance from a server in one physical location to a server in another physical location without moving any hardware resources.
- **Enhanced software security - Secure Object Store**: In Cisco Catalyst 8000V, storage partitions for NVRAM, licensing, and other data are created as Object stores. The individual Object stores are encrypted to ensure data security, and this product is Cisco Secure Development life cycle (CSDL) compliant. Further, Cisco Catalyst 8000V supports a 16G disk cycle profile.

### **Hardware Requirements**

For hardware requirements and installation instructions, see the Cisco Catalyst 8000V Edge Software Installation And [Configuration](https://www.cisco.com/c/en/us/td/docs/routers/C8000V/Configuration/c8000v-installation-configuration-guide.html) Guide.

### **Software Images and Licenses**

The following sections describe the licensing and software images for Cisco Catalyst 8000V.

#### **Cisco Catalyst 8000V Software Licenses**

The Cisco Catalyst 8000V is licensed based on throughput, feature-set, and the licensing term. This product supports Cisco Smart Licensing Usage Policy as well as Cisco DNA Licensing. Based on whether you want to go for purchased licenses that go with the Cisco Catalyst 8000V instance, or a subscription-based license, choose one of the following options:

#### **Subscription-Based Licensing via Cisco DNA**

You can purchase a subscription license for Cisco Catalyst 8000V through the following three licenses that are available via Cisco DNA:

- Cisco Catalyst 8000V Network-Premier
- Cisco Catalyst 8000V Network-Advantage
- Cisco Catalyst 8000V Network-Essentials

For more information on Cisco Catalyst 8000V DNA licensing, see Cisco DNA Software Routing Subscription [Guide](https://www.cisco.com/c/dam/en/us/products/collateral/software/one-wan-subscription/guide-c07-740642.pdf).

#### **Bring-Your-Own-Licensing**

You also have an option to purchase and use licenses with Cisco Catalyst 8000V as a Bring-Your-Own-License (BYOL) instance or as a Pay-As-You-Go (PAYG) instance.

To use a Cisco Catalyst 8000V - BYOL license, see Licenses and [Licensing](https://www.cisco.com/c/en/us/td/docs/routers/C8000V/Configuration/c8000v-installation-configuration-guide/m-available-licenses.html) Models to know to how install and configure your license.

If you have upgraded to Cisco Catalyst 8000V from a Cisco CSR 1000V or a Cisco ISRV, you must useSmart Licensing Using Policy (SLP). Traditional licenses do not work after the upgrade.

#### **Pay-As-You-Go Licensing**

Cisco Catalyst 8000V supports the PAYG Licensing model with Amazon Web Services (AWS) and Microsoft Azure Marketplace. Cisco Catalyst 8000V hourly-billed AMI or Pay As You Go licensing model allows you to consume an instance for a defined period of time. In this licensing model, you can directly launch the instance from the AWS or Azure Marketplace and start using the instances. The licenses are embedded in the image.

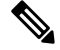

For demo or evaluation licenses, contact your Cisco Account Team if you have a direct purchase agreement with Cisco, or your Cisco Partner or Reseller. **Note**

For a more detailed overview on Cisco Licensing, go to [https://cisco.com/go/licensingguide.](https://cisco.com/go/licensingguide)

### **Software Image Nomenclature for Installation Files**

The Cisco Catalyst 8000V installation file nomenclature indicates propertiessupported by the router in a given release.

For example, these are filename examples for the Cisco IOS XE Cupertino 17.7.1a release:

- c8000v-universalk9.17.07.01a.ova
- c8000v-universalk9.17.07.01a.iso
- c8000v-universalk9.17.07.01a.qcow2

The following table lists the filename attributes along with its properties:

#### **Table 1: Installation Filename Attributes**

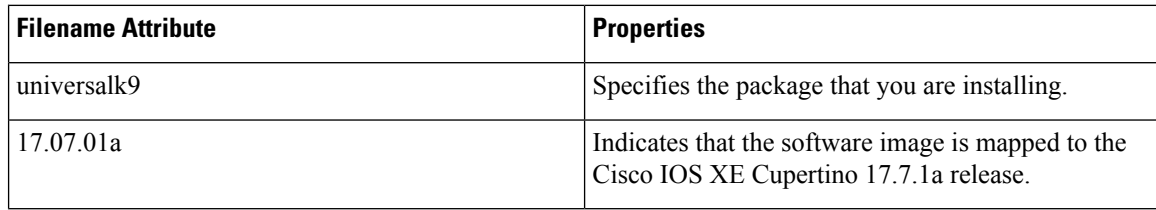

## **Product Field Notice**

Cisco publishes Field Notices to notify customers and partners about significant issues in Cisco products that typically require an upgrade, workaround or other user action. For more information, see [https://www.cisco.com/](https://www.cisco.com/c/en/us/support/web/field-notice-overview.html) [c/en/us/support/web/field-notice-overview.html.](https://www.cisco.com/c/en/us/support/web/field-notice-overview.html)

We recommend that you review the field notices to determine whether your software or hardware platforms are affected. You can access the field notices from [https://www.cisco.com/c/en/us/support/web/](https://www.cisco.com/c/en/us/support/web/tsd-products-field-notice-summary.html#%7Etab-product-categories) [tsd-products-field-notice-summary.html#%7Etab-product-categories](https://www.cisco.com/c/en/us/support/web/tsd-products-field-notice-summary.html#%7Etab-product-categories).

## **New and Enhanced Features for Cisco IOS XE Cupertino 17.7.x**

### **New and Enhanced Features for Cisco IOS XE Cupertino 17.7.1a**

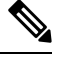

Cisco IOS XE Cupertino 17.7.1a is the first release for Cisco Catalyst 8000V in the Cisco IOS XE Cupertino 17.7.x release series. **Note**

#### **Table 2: Software Features**

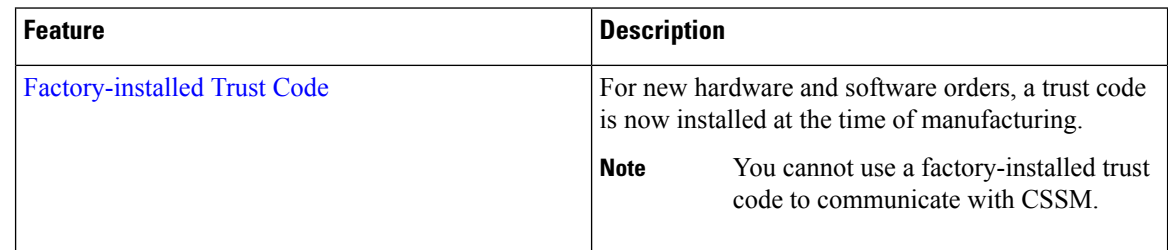

 $\mathbf I$ 

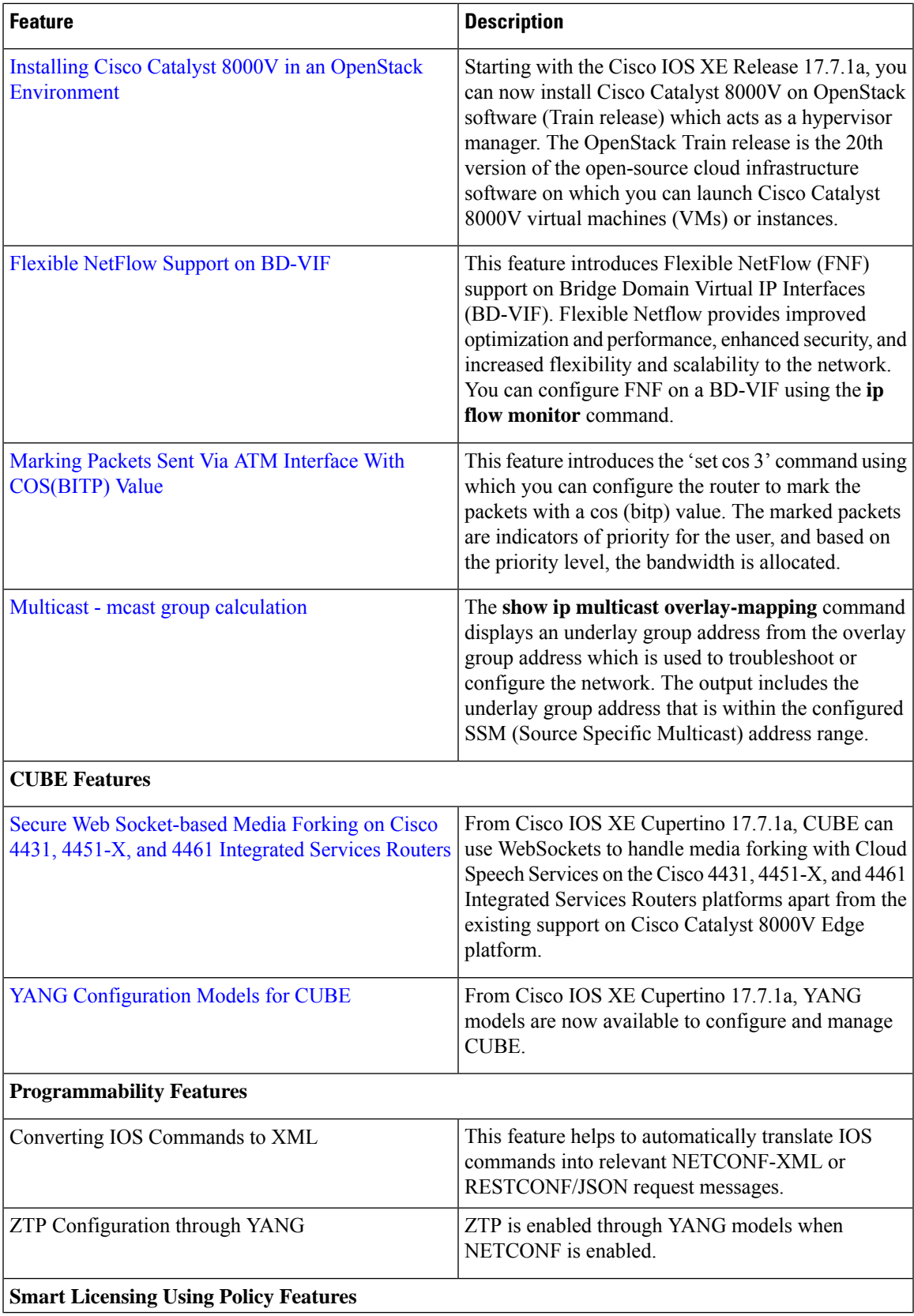

 $\mathbf I$ 

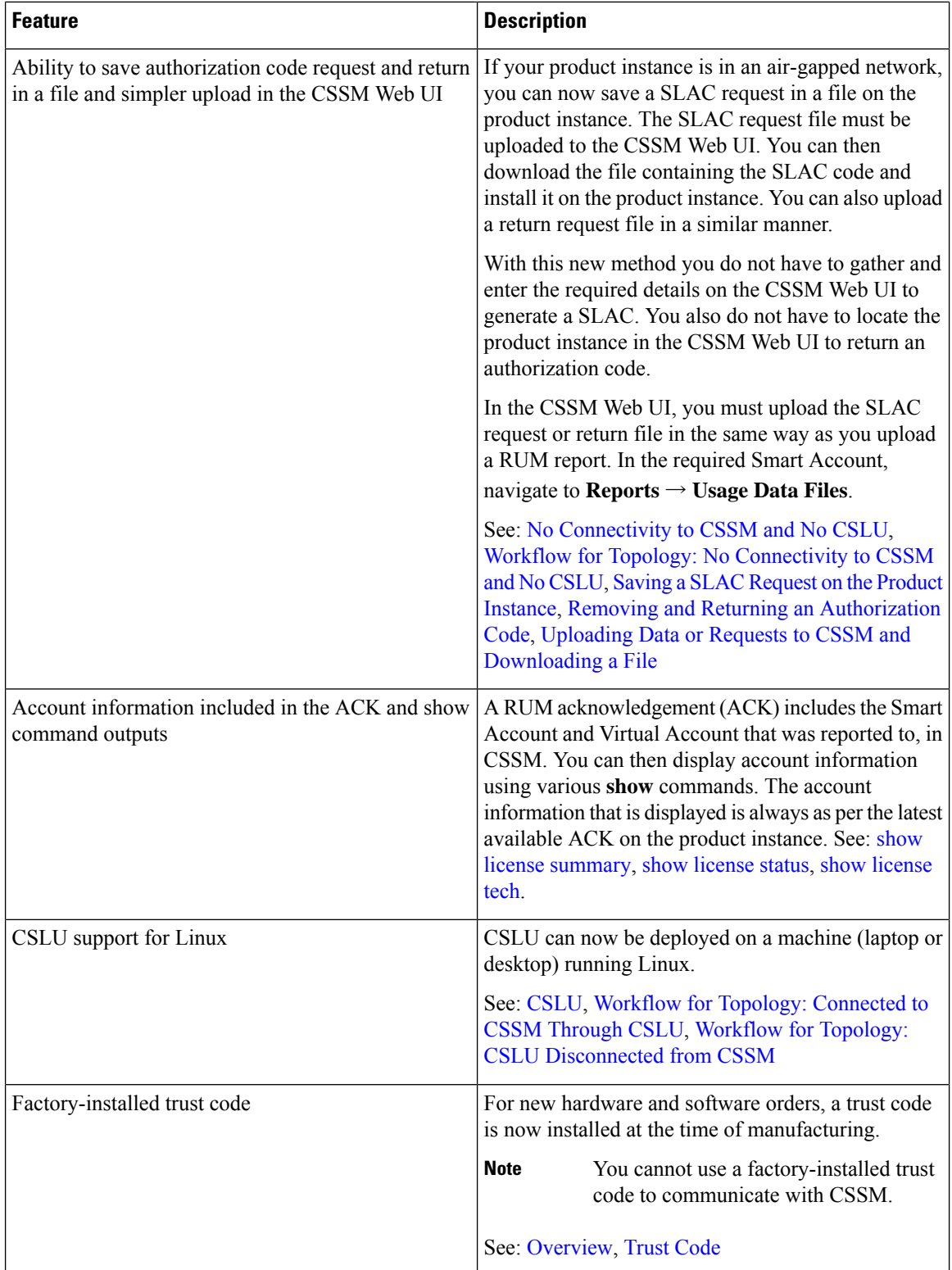

ı

 $\mathbf I$ 

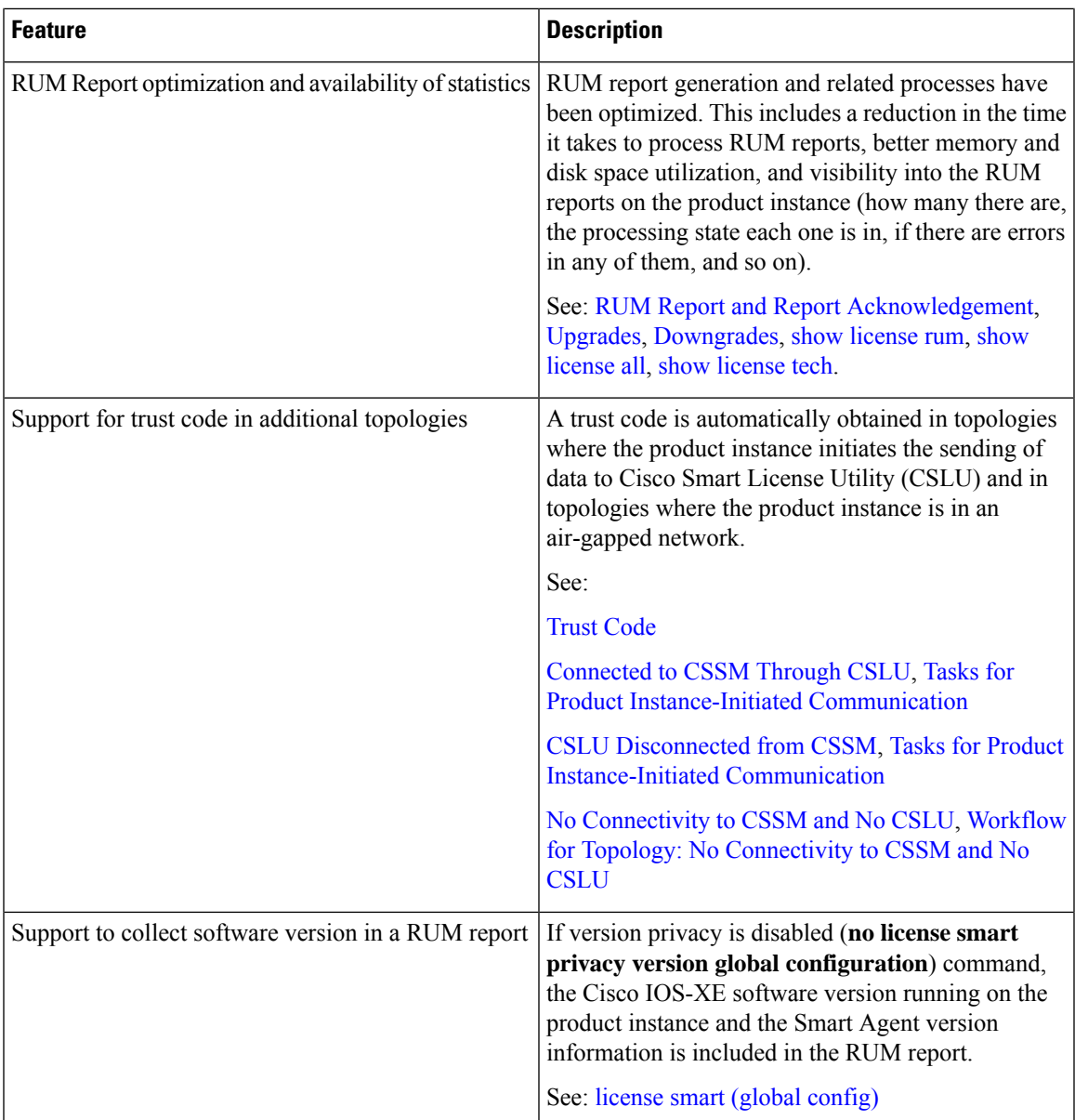

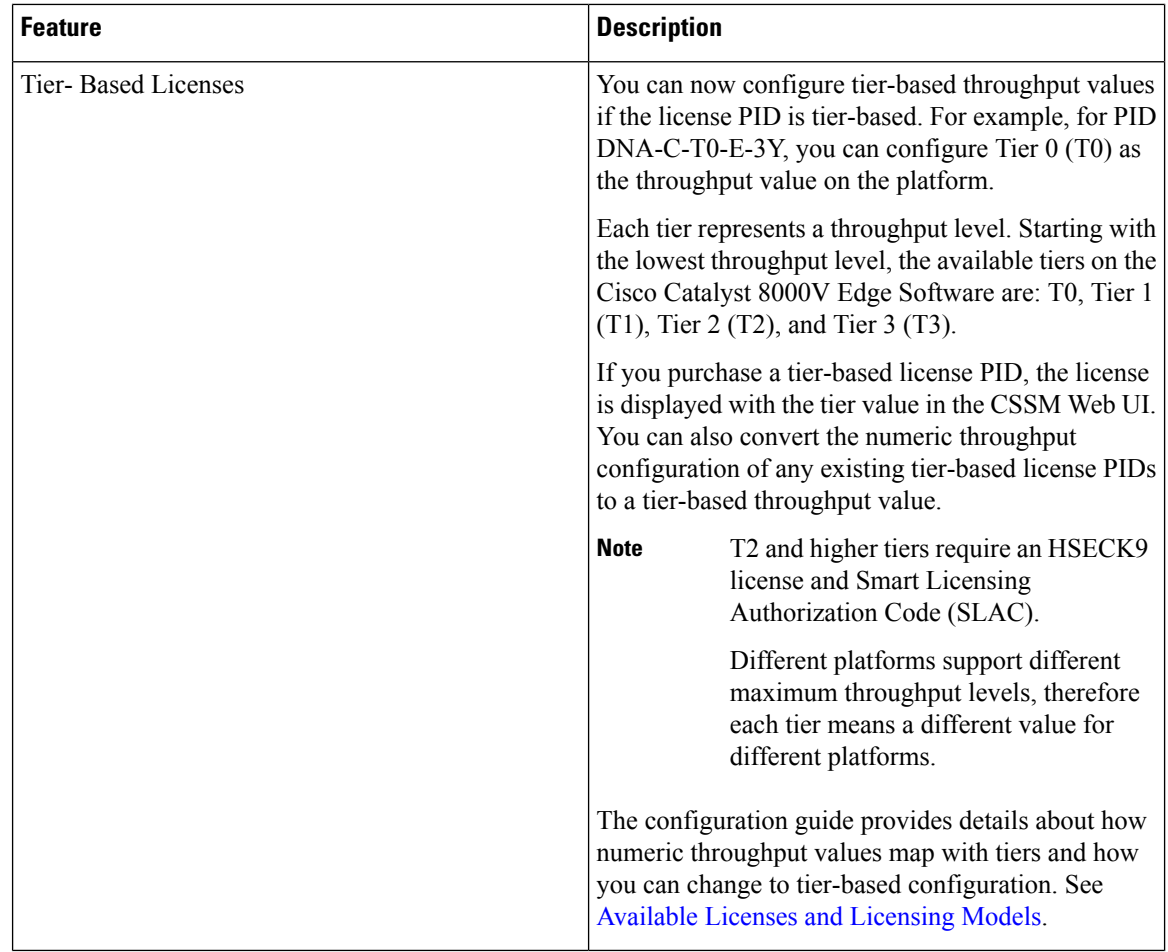

## **Resolved and Open Bugs for Cisco IOS XE Cupertino 17.7.x**

### **Resolved Bugs - Cisco IOS XE 17.7.2**

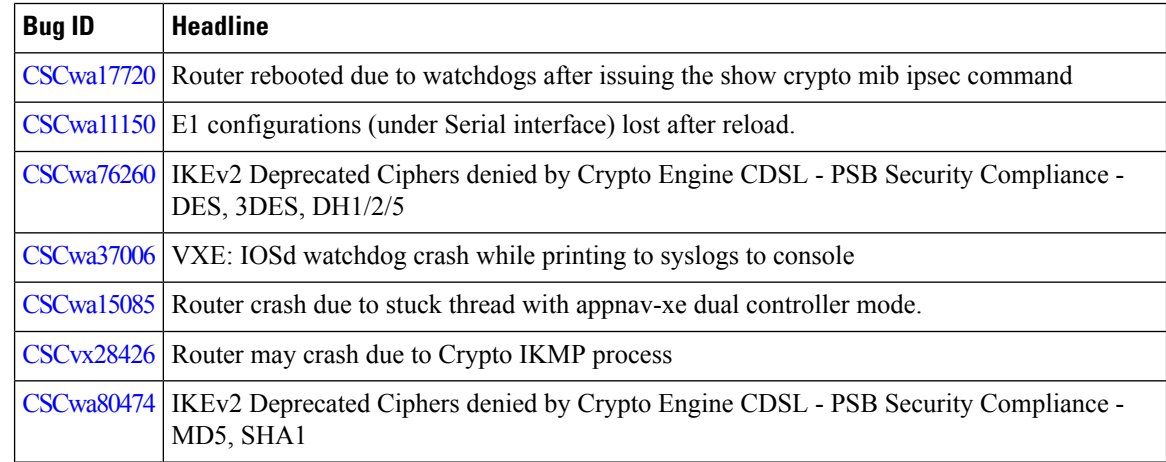

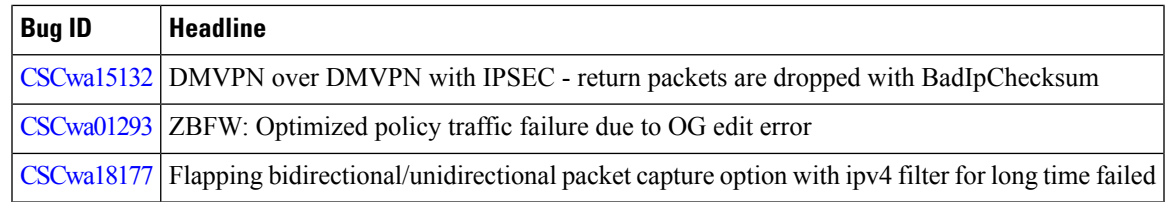

## **Open Bugs - Cisco IOS XE 17.7.2**

I

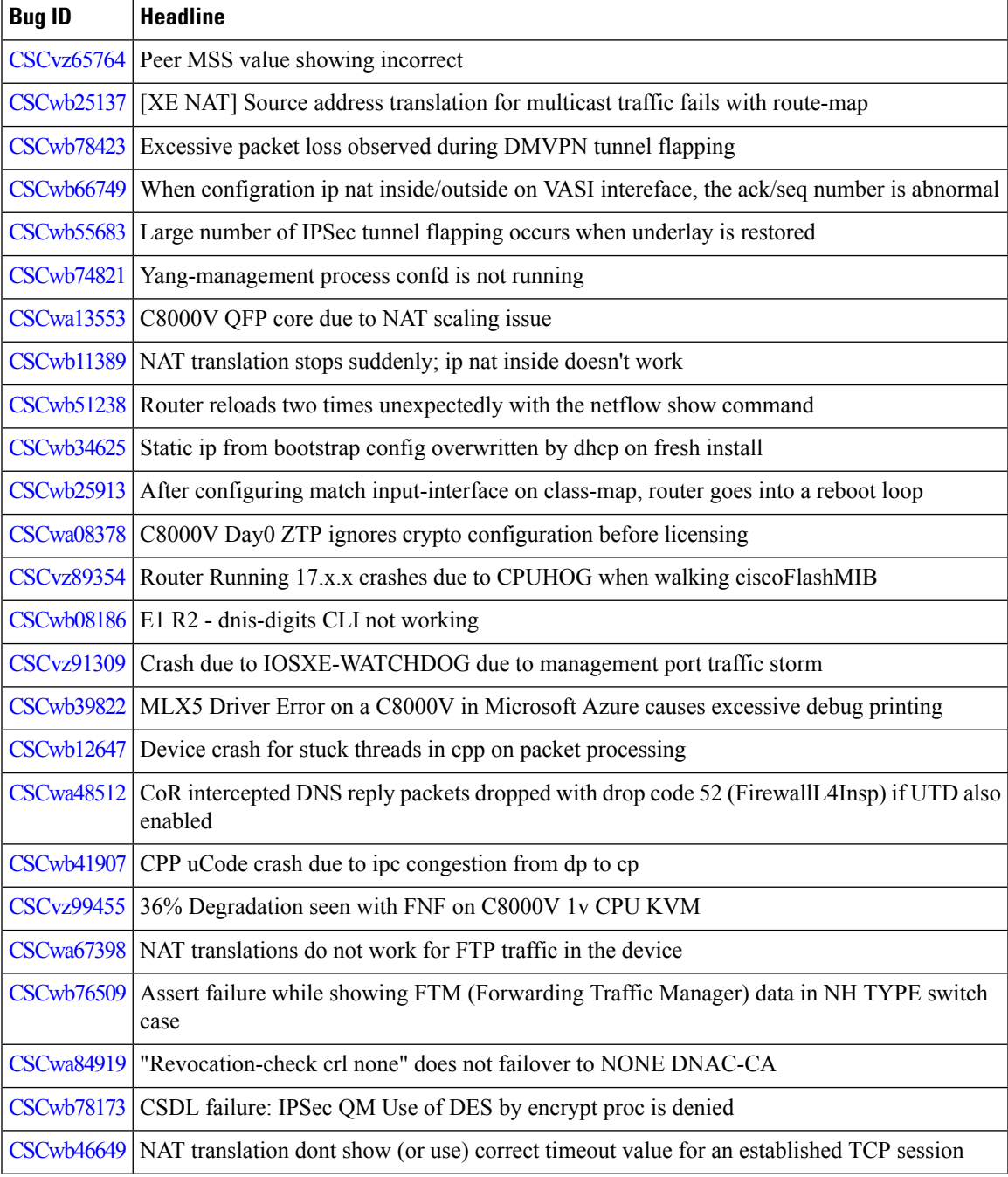

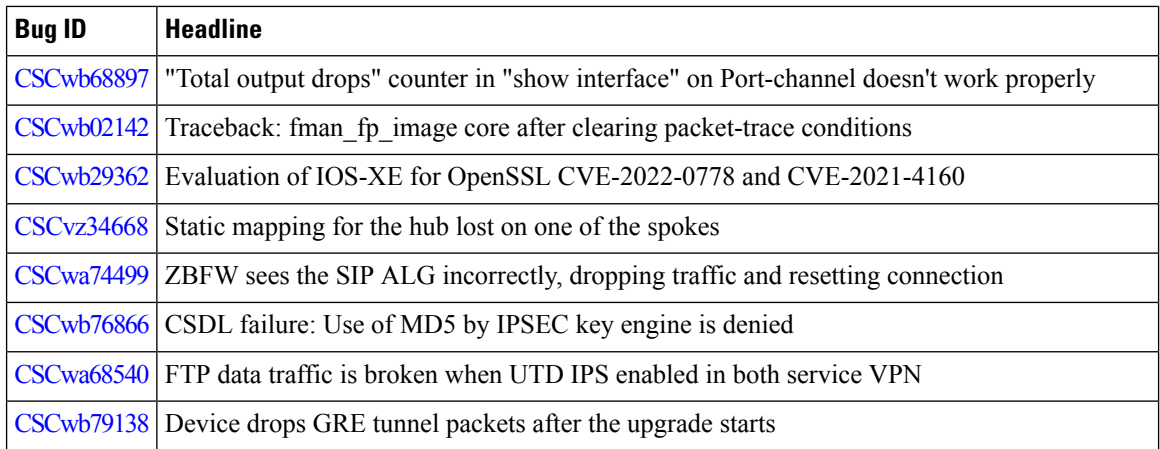

## **Resolved Bugs - Cisco IOS XE 17.7.1a**

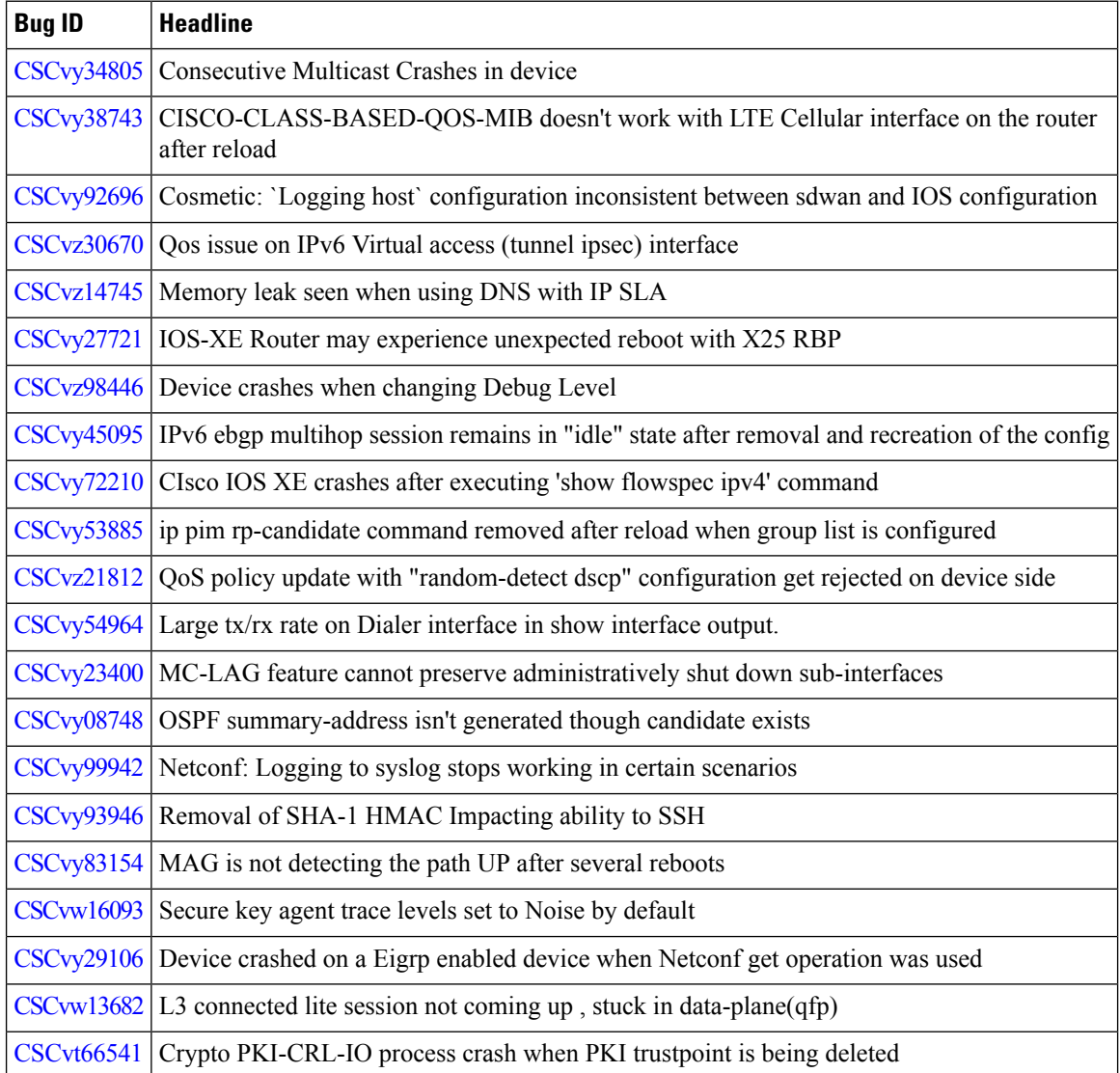

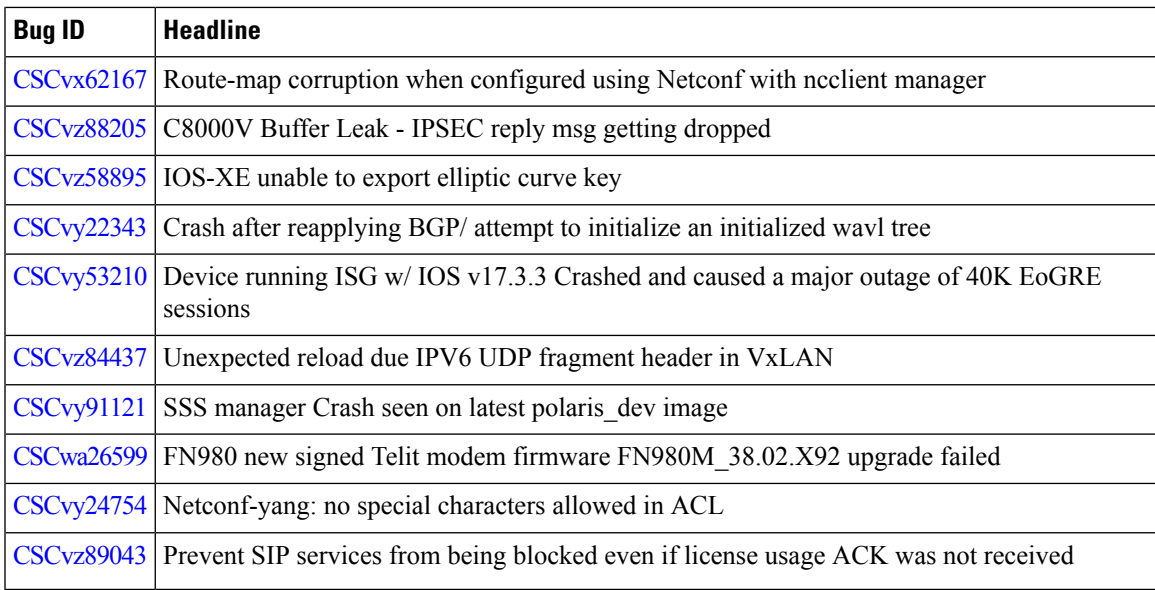

## **Open Bugs - Cisco IOS XE 17.7.1a**

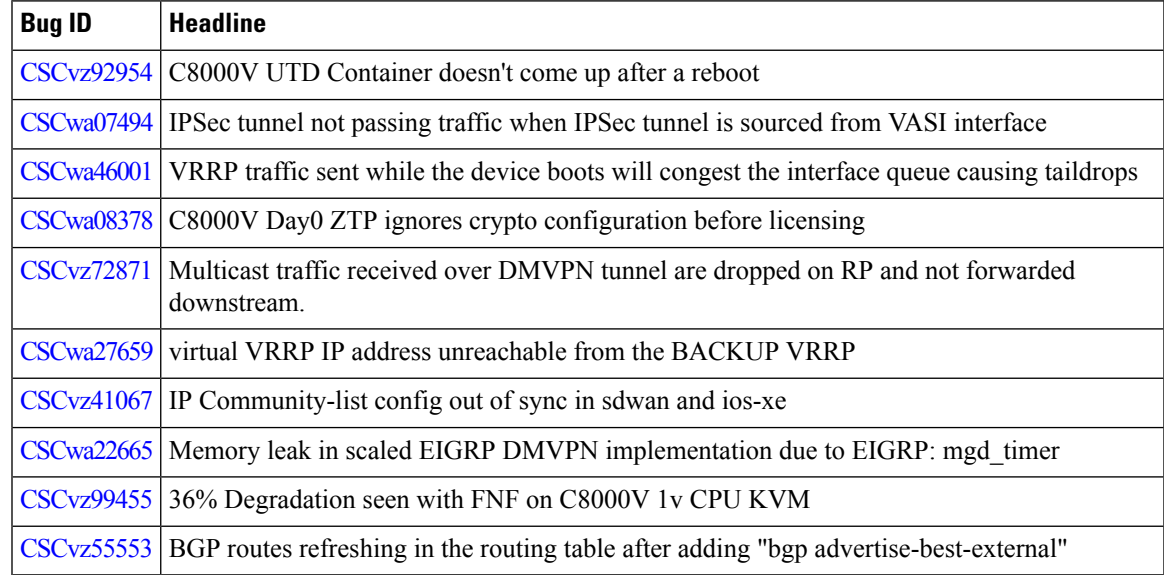

## **Related Documentation**

Cisco Catalyst 8000V Edge [Software](https://www.cisco.com/c/en/us/products/routers/catalyst-8000v-edge-software/index.html) Product Page Cisco Catalyst 8000V Edge [Software](https://www.cisco.com/c/en/us/products/collateral/routers/catalyst-8000v-edge-software/datasheet-c78-744101.html) Data Sheet Cisco Catalyst 8000V Edge Software Installation And [Configuration](https://www.cisco.com/c/en/us/td/docs/routers/C8000V/Configuration/c8000v-installation-configuration-guide.html) Guide Cisco Catalyst 8000V Edge Software High Availability [Configuration](https://www.cisco.com/c/en/us/td/docs/routers/C8000V/HighAvailability/c8000v-high-availability-configuration-guide.html) Guide [Troubleshooting](https://www.cisco.com/c/en/us/td/docs/routers/C8000V/Troubleshooting/troubleshooting-guide-for-cisco-catalyst-8000v-edge-software.html) Guide for Cisco Catalyst 8000V Edge Software

Smart Licensing Using Policy for Cisco [Enterprise](https://www.cisco.com/c/en/us/td/docs/routers/sl_using_policy/b-sl-using-policy.html) Routing Platforms

## **Communications, Services, and Additional Information**

- To receive timely, relevant information from Cisco, sign up at Cisco Profile [Manager](https://www.cisco.com/offer/subscribe).
- To get the business impact you're looking for with the technologies that matter, visit Cisco [Services.](https://www.cisco.com/go/services)
- To submit a service request, visit Cisco [Support](https://www.cisco.com/c/en/us/support/index.html).
- To discover and browse secure, validated enterprise-class apps, products, solutions and services, visit Cisco [Marketplace.](https://www.cisco.com/go/marketplace/)
- To obtain general networking, training, and certification titles, visit [Cisco](http://www.ciscopress.com) Press.
- To find warranty information for a specific product or product family, access Cisco [Warranty](http://www.cisco-warrantyfinder.com) Finder.

#### **Cisco Bug Search Tool**

Cisco Bug [Search](https://www.cisco.com/c/en/us/support/web/tools/bst/bsthelp/index.html) Tool (BST) is a web-based tool that acts as a gateway to the Cisco bug tracking system that maintains a comprehensive list of defects and vulnerabilitiesin Cisco products and software. BST provides you with detailed defect information about your products and software.

### **Documentation Feedback**

To provide feedback about Cisco technical documentation, use the feedback form available in the right pane of every online document.

### **Troubleshooting**

For the most up-to-date, detailed troubleshooting information, see the Cisco TAC website at <https://www.cisco.com/en/US/support/index.html>.

Go to **Products by Category** and choose your product from the list, or enter the name of your product. Look under **Troubleshoot and Alerts** to find information for the issue that you are experiencing.